# ConnectCode Free Barcode Fonts for Mac®

# *http://barcoderesource.com/freemacbarcodefontsoftware.shtml*

Copyright (c) 2008, ConnectCode Pte Ltd.

All Rights Reserved.

ConnectCode accepts no responsibility for any adverse affect that may result from the use of this barcode font.

Mac® and Mac OS® are trademarks of Apple Inc., registered in the U.S. and other countries. All other product names are trademarks, registered trademarks, or service marks of their respective owners

# **Table of Contents**

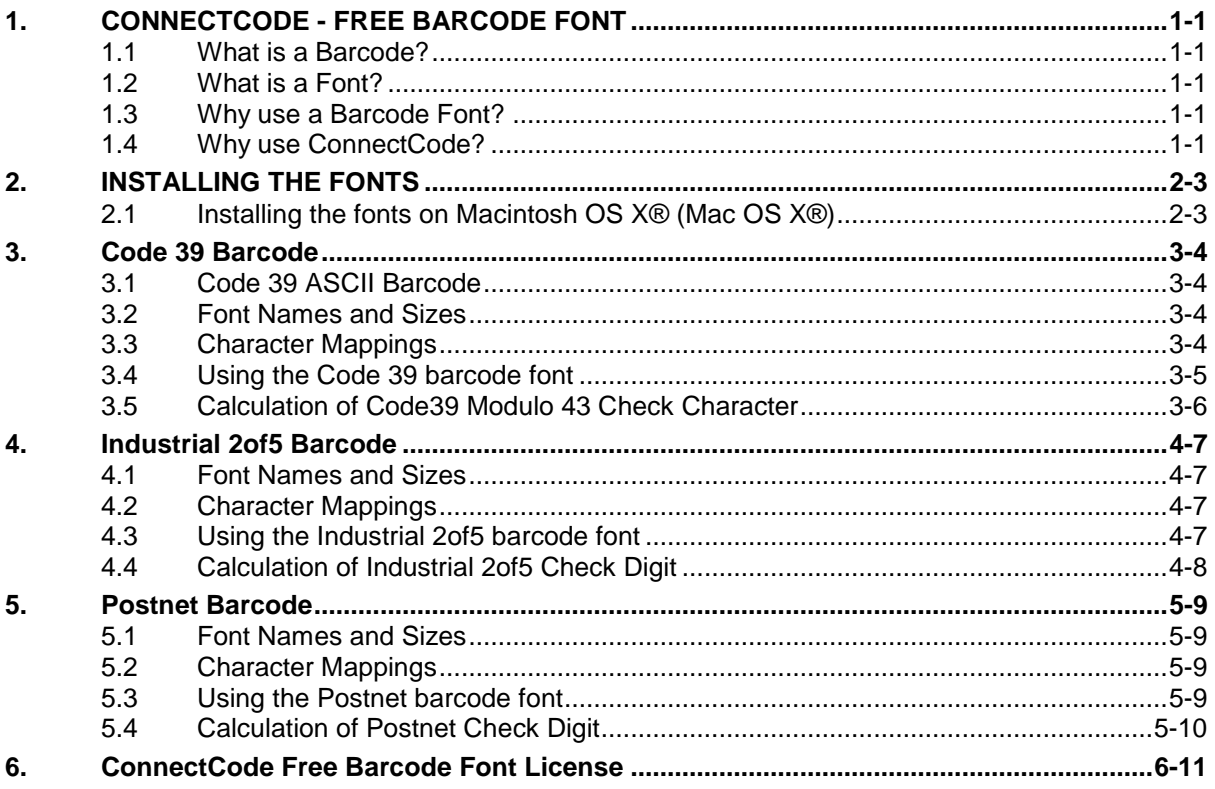

# **1. CONNECTCODE - FREE BARCODE FONT**

<span id="page-2-0"></span>**ConnectCode Free Barcode Font** is a professional True Type (TTF) Barcode Font that is designed for use in modern operating systems. It allows you to create barcodes by selecting a font in your favourite text editor.

#### **Barcodes Supported**

- Code 39
- Industrial 2of5
- POSTNET

#### <span id="page-2-1"></span>**1.1 What is a Barcode?**

A barcode is basically a series of parallel alternating black and white patterns that represents a sequence of numbers or characters. For example, the following barcode represents the number "1234".

This image, when tagged on physical items, can be used with hardware like barcode scanners to improve the productivity of an organization. For example, an organization can tag all it's inventory with a barcode. When the inventory items are shifted out, the barcode is scanned and the number it represents is stored in an application database. This allows the physical inventory of an organization to be tracked easily and efficiently.

A supermarket uses a barcode to identify each of the items sold. When the barcode is scanned over the counter, the price of the item is retrieved from the application database. This allows purchases to be made quickly and easily.

#### <span id="page-2-2"></span>**1.2 What is a Font?**

A font is an organized collection of text characters A font in general defines the shape, size, pitch and spacing of text characters.

#### <span id="page-2-3"></span>**1.3 Why use a Barcode Font?**

A Barcode Font is a specially designed font that allows you to specify and generate barcodes on normal text characters. It is extremely easy to use. You can just install the font, load up your text editor to create the barcodes. Most computer applications today that support text allow you to choose from among many fonts.

#### <span id="page-2-4"></span>**1.4 Why use ConnectCode?**

It is important to choose a barcode font carefully. There are many barcode fonts offered in the industry. They come in a variety of sizes and prices. The following are factors we strongly advise you to look at before purchasing one.

- **Industry Specifications Adherence** One of the most important factor for choosing a barcode font is that it adheres to industry specifications. For example, the following properties will need to be considered carefully.
	- o Thick bar width
	- $\circ$  Thin bar width
	- o Barcode ratio
	- o Barcode density

This is to ensure that the barcode created is highly scannable. Ever wondered why the scanning of barcode in some supermarkets looks so difficult and takes so long? The main reason is the barcode has not been created properly and causes the barcode scanners to take a longer time to process.

The ConnectCode Barcode Font has been created and tested vigourously by a team with many years of experience in the Auto-ID and IT industry. It takes into consideration all the above mentioned properties and is definitely one of the best barcode font around.

 **Simplicity** - Ease of use has always been an important consideration in ConnetCode. Some barcode font in the industry requires a complicated encoder application that generates mystic numbers and alphabets for the specification of the barcode.

ConnectCode Barcode Fonts have been designed in such a way that a user can specify a barcode by keying in the characters directly as much as possible.

# **2. INSTALLING THE FONTS**

# <span id="page-4-1"></span><span id="page-4-0"></span>**2.1 Installing the fonts on Macintosh OS X® (Mac OS X®)**

- 1. First, you will need to close any open applications. The new fonts do not appear in the application if you install them while the application is open.
- 2. Copy and paste the TrueType Font files (**ConnectCodePostnet.ttf , ConnectCodeIND2of5.ttf and ConnectCode39.ttf**) to the Library/Fonts folder.
- 3. Restart the application and the fonts should appear in the font menu.

# **3. Code 39 Barcode**

<span id="page-5-0"></span>Code 39 barcode is one of the earliest and most widely used barcode. It is a variable length barcode, which means that you will be able to encode any number of characters in the barcode. It supports alphanumeric characters and is used in a wide variety of applications.

If you have a need for using barcodes in your organization and do not want to get into the details, Code 39 is one of the recommeded barcodes.

Code 39 barcodes begin and end with the *'***\***' character. This character is also called the start/stop character. Code 39 is typically not used with a check character and is thus one of the barcodes that you will be able to use easily without an Encoder. A modulo 43 check character is available for use if security is required.

### <span id="page-5-1"></span>**3.1 Code 39 ASCII Barcode**

Although the Code 39 barcode only supports 43 characters, it is possible to employ a substitution mechanism based on industry specifications to encode all the 128 ASCII characters. The Code 39 barcode that employs this mechanism is known as the Code 39 Extended barcode or Code 39 ASCII barcode.

### <span id="page-5-2"></span>**3.2 Font Names and Sizes**

The following fonts are available in the ConnectCode Code 39 free barcode font package.

CCode39

### <span id="page-5-3"></span>**3.3 Character Mappings**

All characters supported by the barcode are as shown below. All of them have a simple a direct mapping.

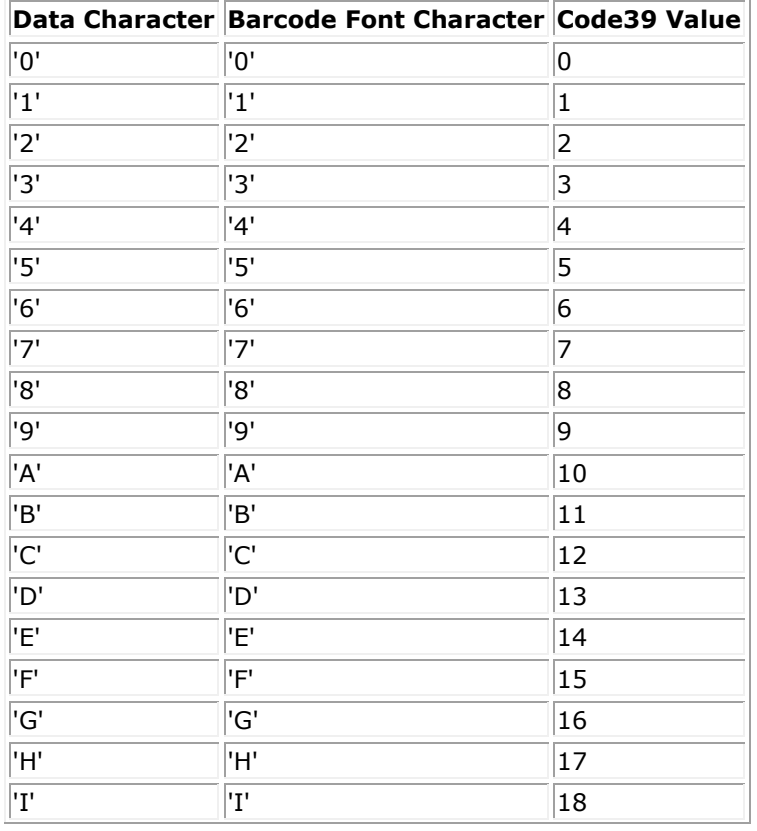

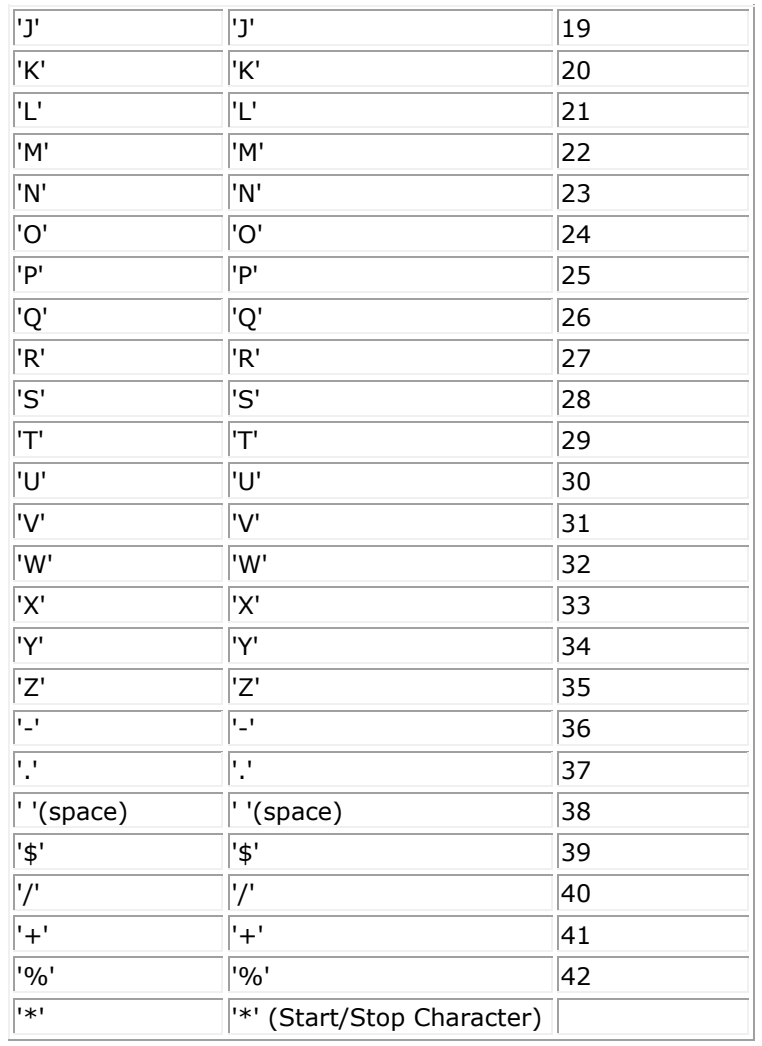

# <span id="page-6-0"></span>**3.4 Using the Code 39 barcode font**

For example, to encode the data "123456", you can key in the following in your text editor and choose the Code 39 barcode font.

**Input:** \*123456\*

**Output:**

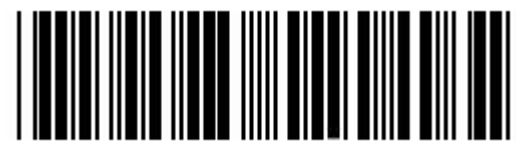

For example, to encode the data "45346345", you can key in the following in your text editor and choose the Code 39 barcode font.

#### **Manual Input:** \*45346345\*

#### **Output:**

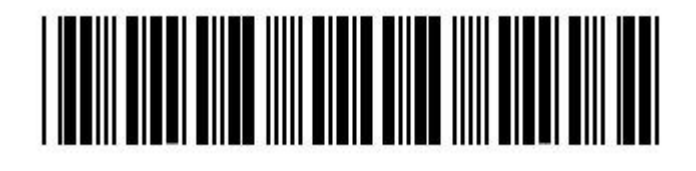

# <span id="page-7-0"></span>**3.5 Calculation of Code39 Modulo 43 Check Character**

If you will like to have a check character for security, you can use the Modulo 43 Check Character. This is typically not required though. For example if the data "1234" is to be encoded as a barcode. The check character is calculated as follows.

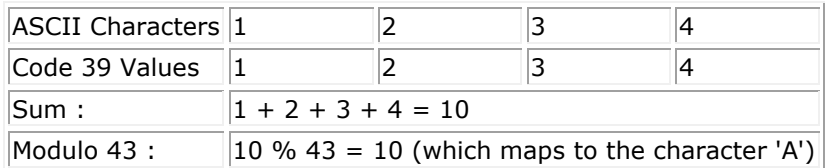

The characters "\*1234A\*" can then be keyed in to the text editor with the appropriate font selected to generate a Code 39 barcode with check characters.

# **4. Industrial 2of5 Barcode**

<span id="page-8-0"></span>The Industrial 2of5 barcode is used for encoding numbers. It is called 2of5 because the barcode is always encoded with 2 wide bars and 3 narrow bars (total of 5 bars). Each of the bars is separated by a narrow space.

### <span id="page-8-1"></span>**4.1 Font Names and Sizes**

The following fonts are available in the ConnectCode Industrial 2of5 free barcode font package.

CCodeIND2of5

### <span id="page-8-2"></span>**4.2 Character Mappings**

All characters supported by the barcode are as shown below. All of them have a simple a direct mapping.

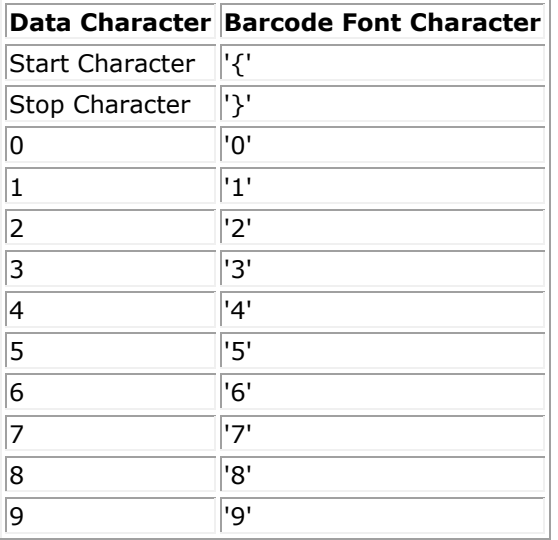

## <span id="page-8-3"></span>**4.3 Using the Industrial 2of5 barcode font**

For example, to encode the data "123456", you can key in the following in your text editor and choose the CCode\_Ind2of5 barcode font.

#### **Manual Input:** {123456}

#### **Output:**

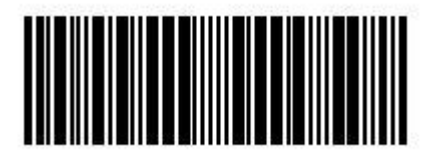

For example, to encode the data "56789", you can key in the following in your text editor and choose the CCode\_Ind2of5 barcode font.

#### **Manual Input:** {56789}

**Output:**

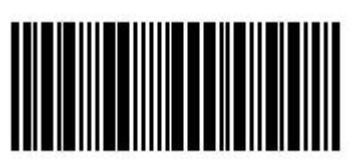

# <span id="page-9-0"></span>**4.4 Calculation of Industrial 2of5 Check Digit**

The Check Digit is also optional but you can adopt the following algorithm if you will like to add security to your barcodes. For example if the data "12345" is to be encoded as a barcode. The check digit is calculated as follows.

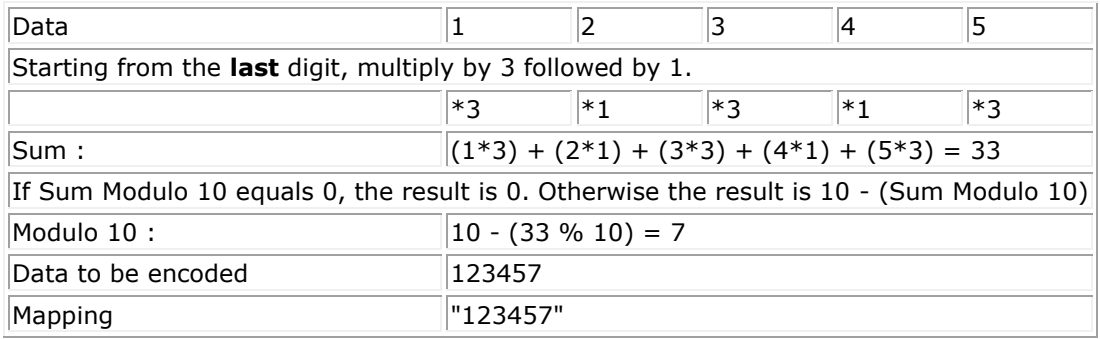

The characters "{123457}" can then be keyed in to the text editor with the appropriate font selected to generate a Industrial 2of5 barcode with check digit.

# **5. Postnet Barcode**

<span id="page-10-0"></span>Postnet is a fixed width/height barcode that is used widely by the U.S. Postal Service. It encodes numeric digits by using 5 bars and 4 spaces. The bars have two different bar heights, short and tall.

### <span id="page-10-1"></span>**5.1 Font Names and Sizes**

The list below illustrates the font that is supplied for Postnet.

CCodePostnet (Font Size 9)

**Note - Postnet is a fixed size barcode that has specific width and height. When using this font, set the Font Size to 9 to adhere to the industry size specifications.** 

#### <span id="page-10-2"></span>**5.2 Character Mappings**

All characters supported by the barcode is as shown below. All of them have a simple and direct mapping.

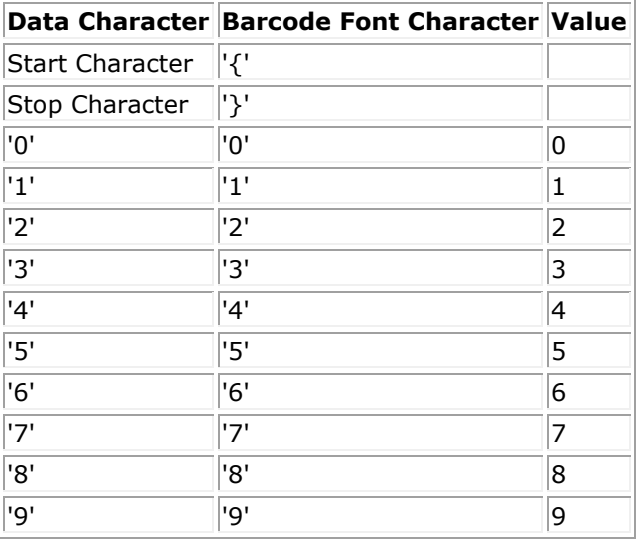

### <span id="page-10-3"></span>**5.3 Using the Postnet barcode font**

For example, to encode the data "12345", you can key in the following in your text editor and choose the Postnet barcode font.

**Manual Input:** {123455}

**Output:**

ا بابانبانانبانبالبنانباتانيا

*The last digit '5' is the check digit. See the Calculation of the Postnet Check Digit section for more information.*

For example, to encode the data "123456789", you can key in the following in your text editor and choose the CCodePostnet barcode font.

**Manual Input:** {1234567895}

#### **Output:**

#### Toollabdallabdabdallabaddabdabdalabd

*The last digit '5' is the check digit. See the Calculation of the Postnet Check Digit section for more information.*

### <span id="page-11-0"></span>**5.4 Calculation of Postnet Check Digit**

The Check Digit in Postnet is mandatory. For example if the data "12345" is to be encoded as a barcode. The check digit is calculated as follows.

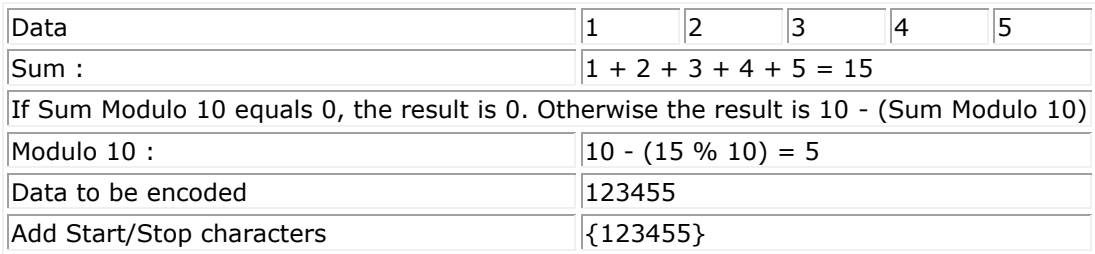

The characters "{123455}" can then be keyed in to the text editor with the appropriate font selected to generate a Postnet barcode with check digit.

# **6. ConnectCode Free Barcode Font License**

<span id="page-12-0"></span>This ConnectCode Barcode Font software together with its accompanying documentation, fonts, encoder and source code (referred to as "Software" in this Agreement) is the property of ConnectCode Pte Ltd ("ConnectCode"). By installing or using this Software, you (or you on behalf of your organization) are agreeing to the terms and conditions of this Agreement. This Software is protected under International Copyright Laws.

1. License Grants

(a) User License

#### **Free Barcode Font License**

Allows the use of the Software by one user on one computer within your organization. Any other use requires the purchase of the Commercial version of ConnectCode.

#### 2. License Restrictions

You may not sell, copy, emulate, clone, rent, lease, adapt, translate, sublicense, decompile, disassemble, otherwise reverse engineer Software except as specified in this agreement. Any unauthorized use shall result in immediate and automatic termination of this license and may result in prosecution.

#### 3. Termination

This Agreement takes effect upon your use of the Software and remains effective until terminated. It will be terminated automatically without notice from ConnectCode if you fail to comply with any provision contained here. You agree on termination of this Agreement to destroy all copies of the Software in your possession.

#### 4. Limitation of liability

In no event will ConnectCode be liable to you for any damages, including any lost profits, lost savings, or other incidental or consequential damages arising from the use or the inability to use the software, even if an authorized dealer or distributor has been advised of the possibility of these damages.

#### 5. Warranty Disclaimer

ConnectCode disclaims all warranties, whether expressed, implied, or otherwise, including the warranties of merchantability or fitness for a particular purpose. ConnectCode does not warrant that the software is error-free or will operate without interruption.